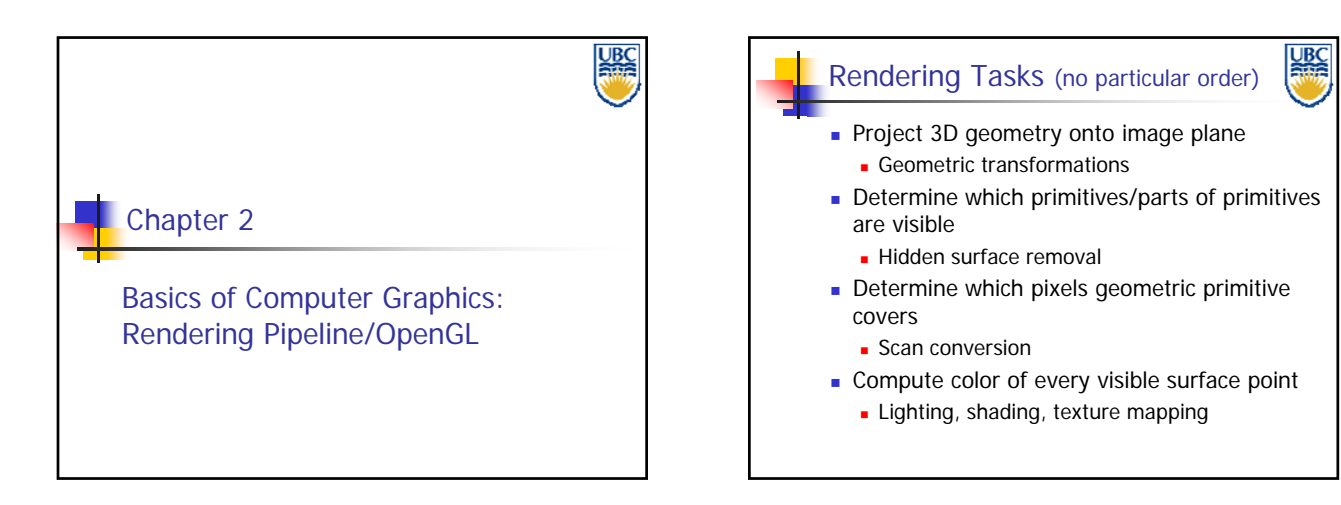

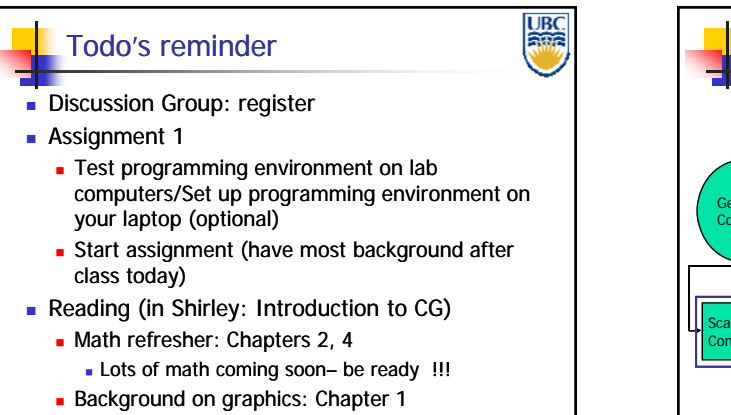

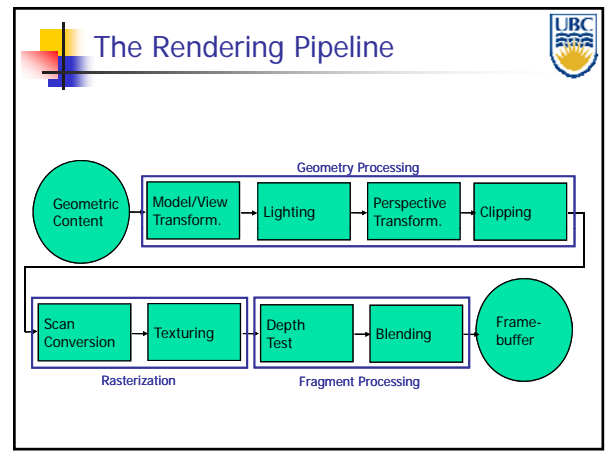

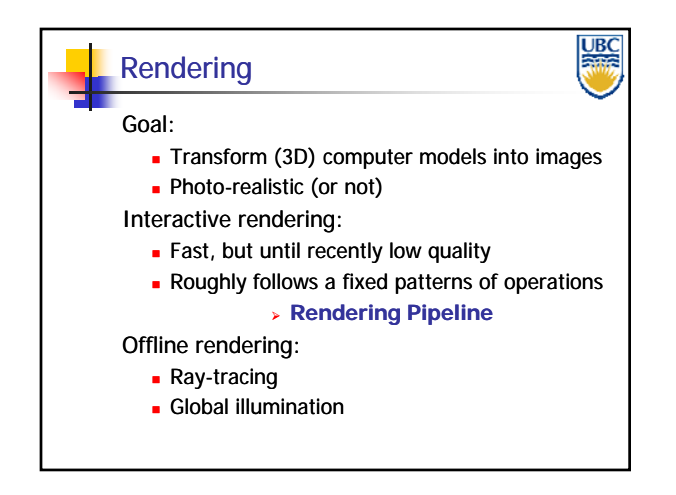

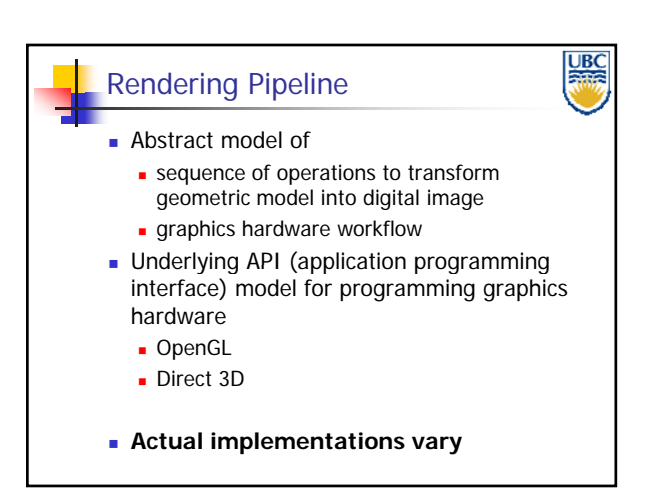

#### *Rendering Pipeline/ OpenGL*

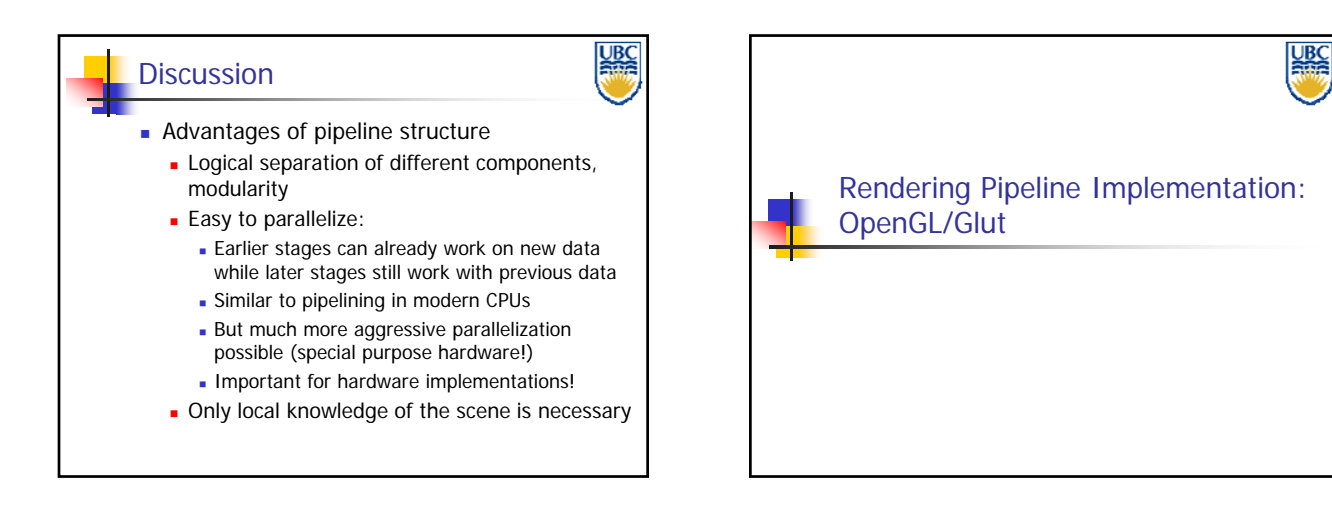

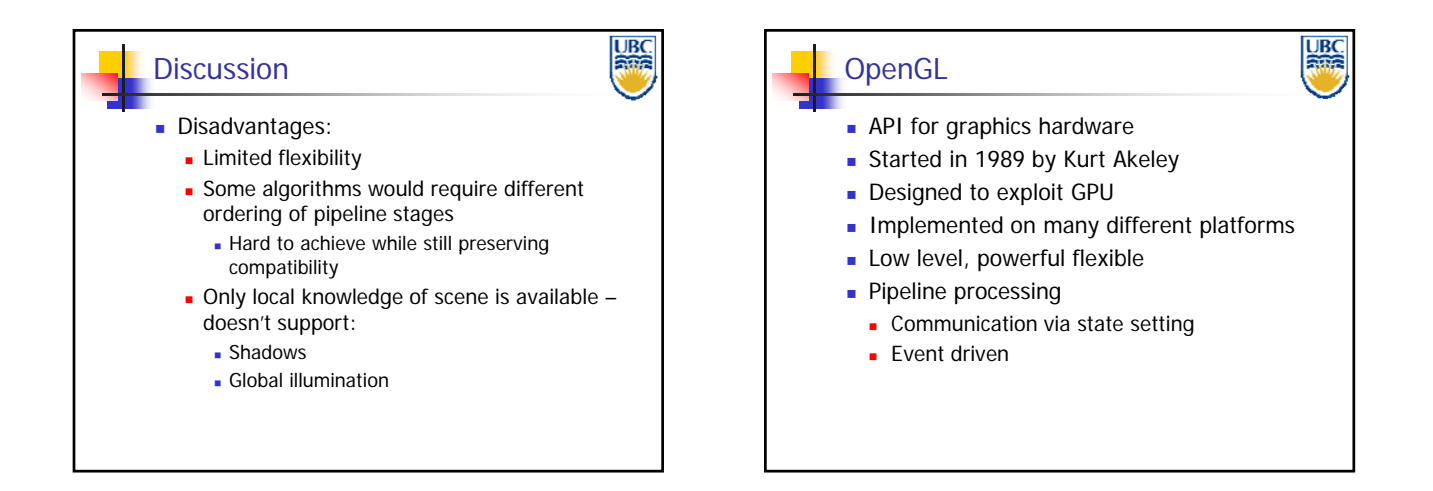

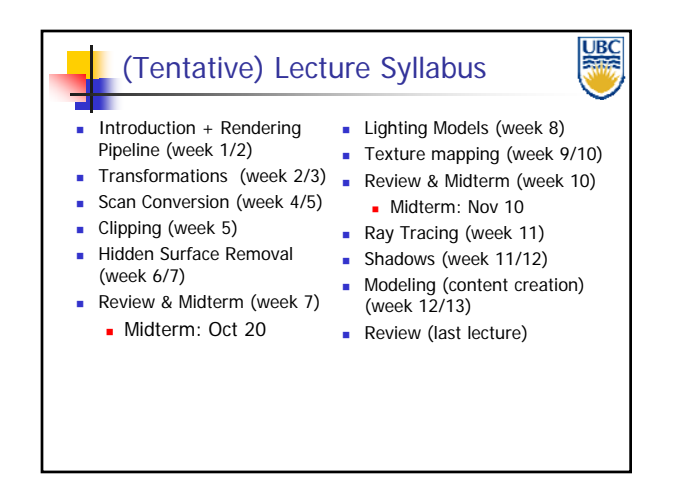

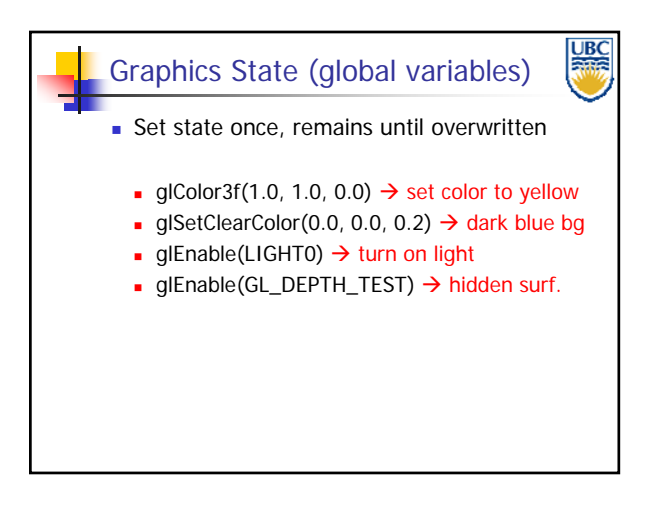

**Copyright A. Sheffer, 2011, UBC**

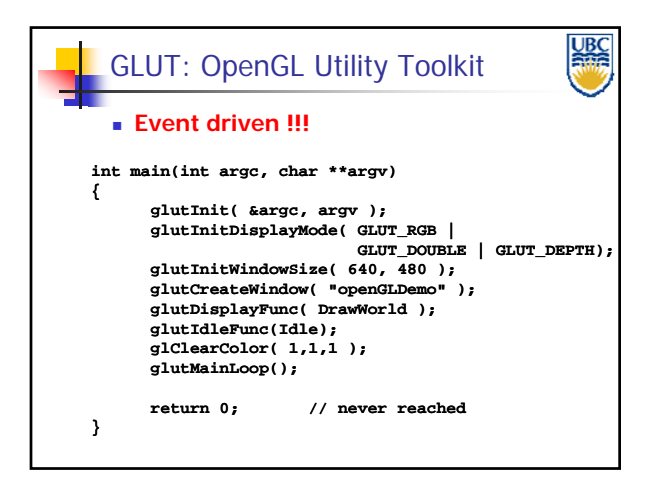

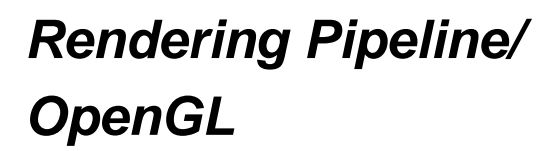

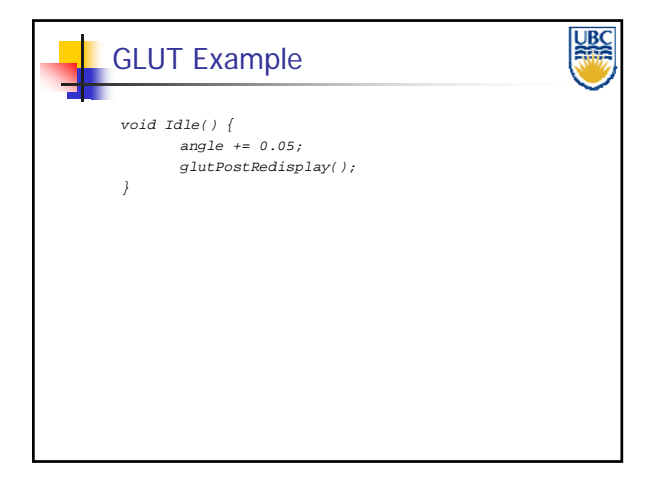

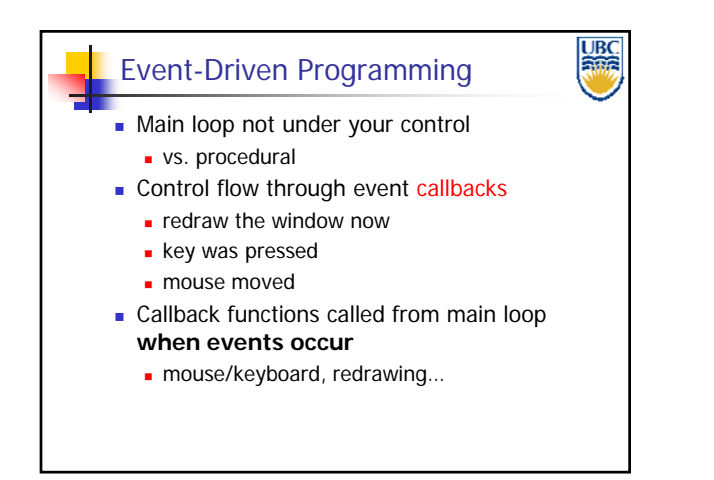

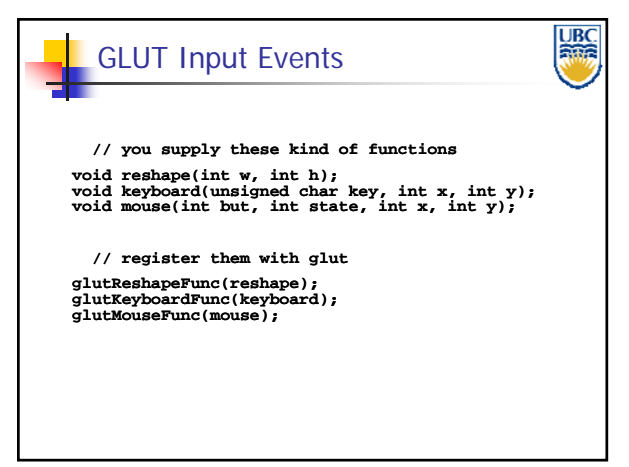

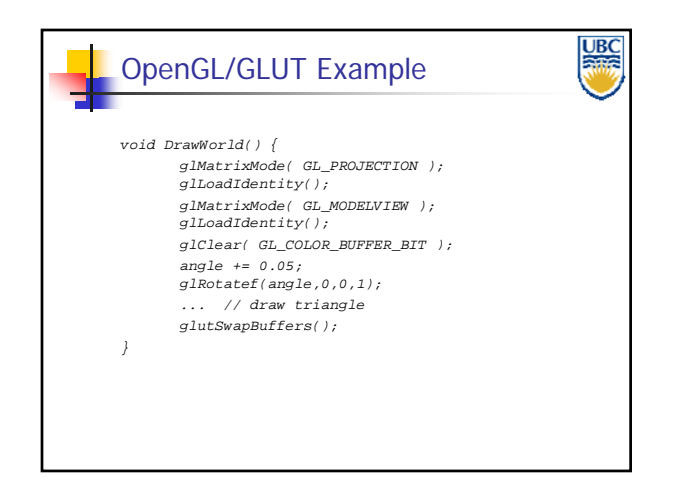

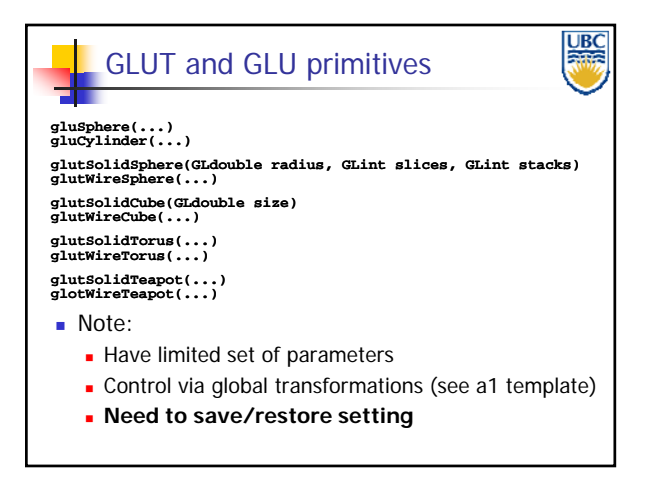

**Copyright A. Sheffer, 2011, UBC**

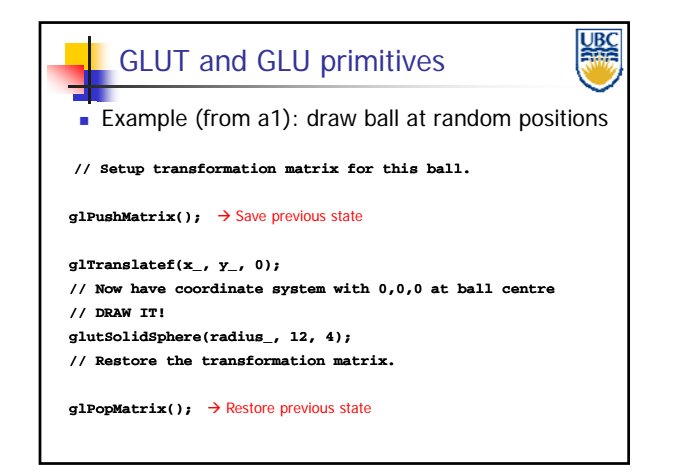

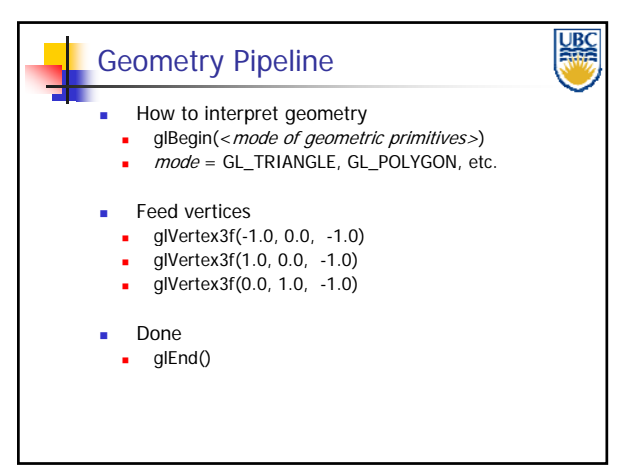

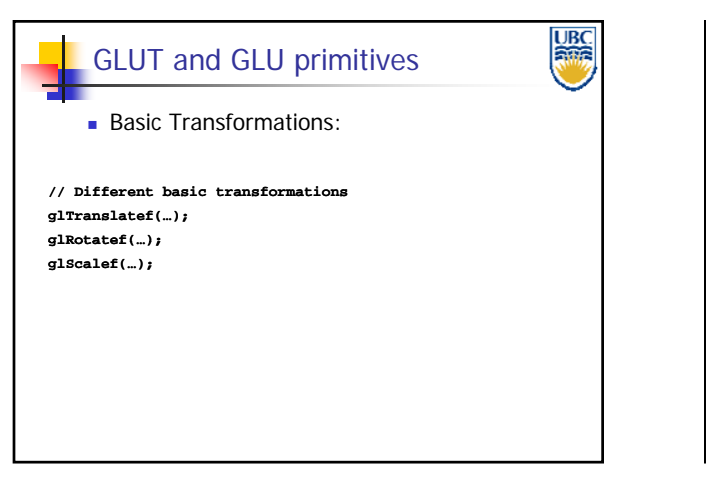

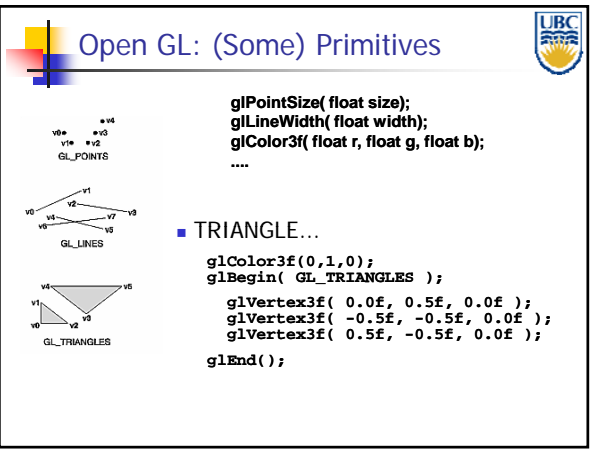

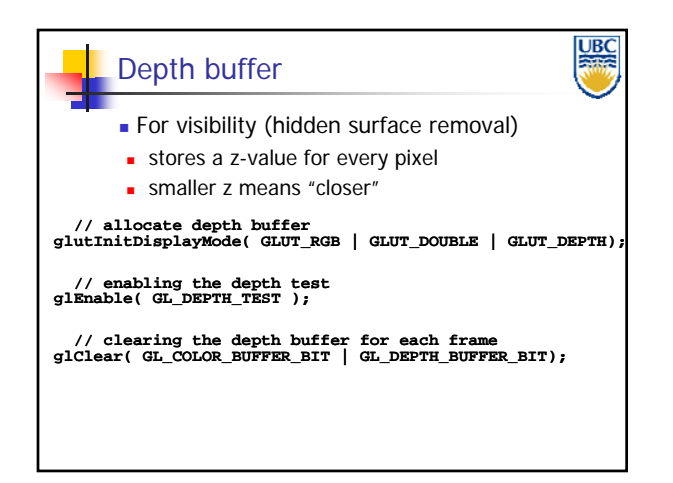

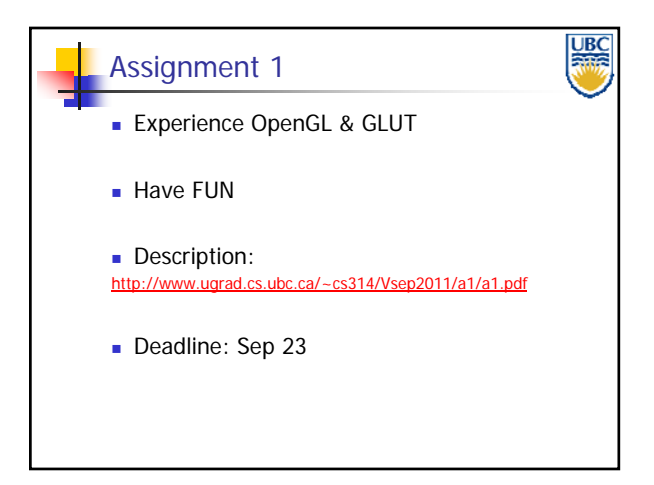

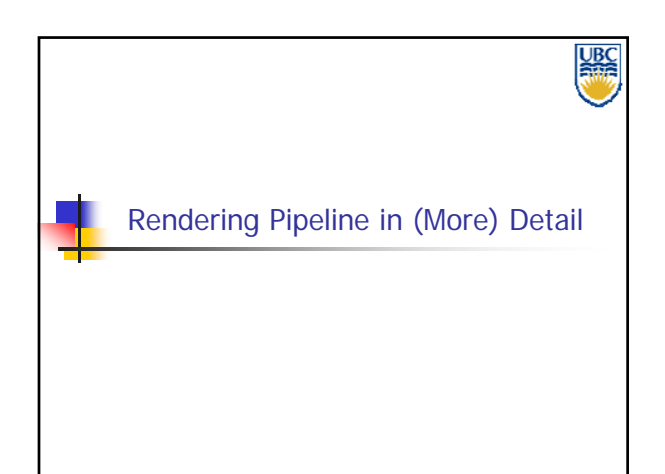

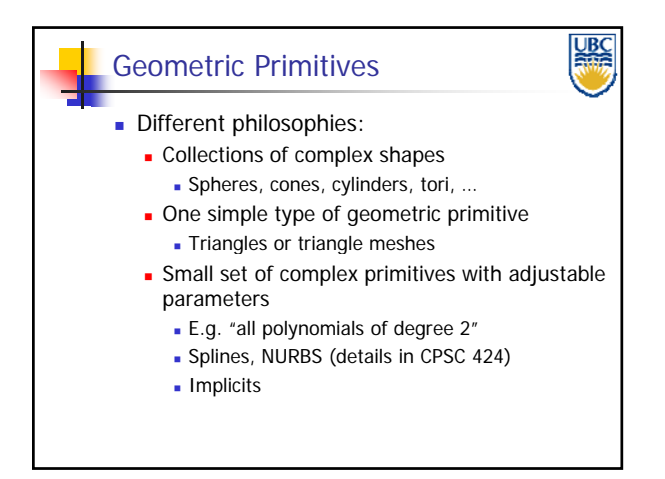

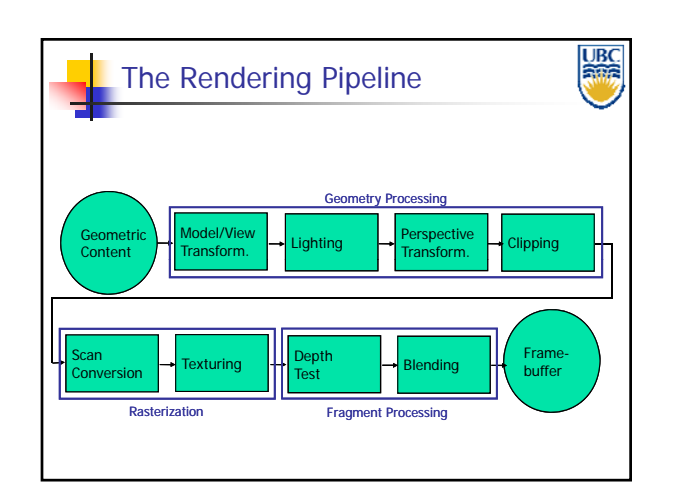

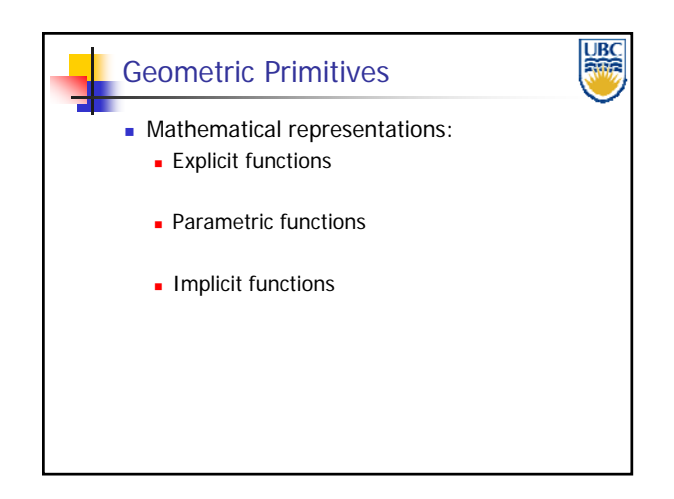

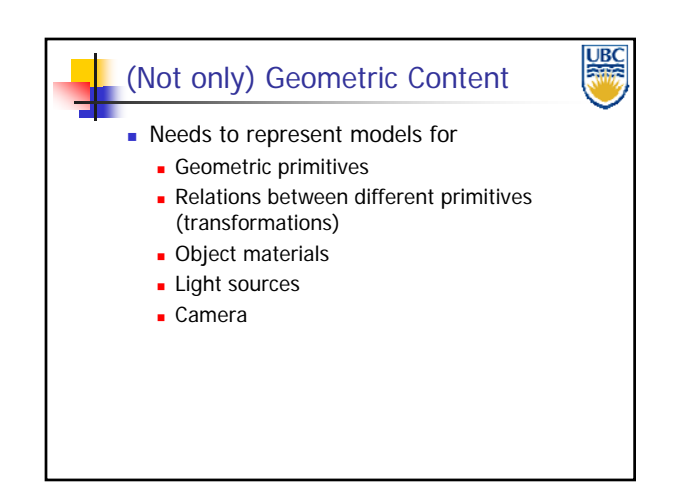

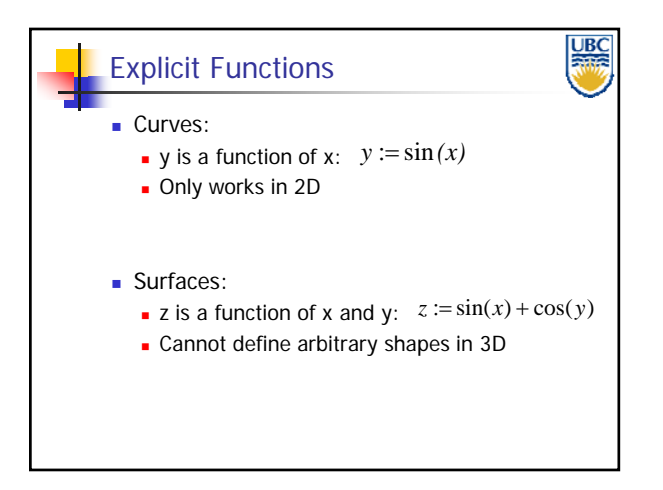

**Copyright A. Sheffer, 2011, UBC**

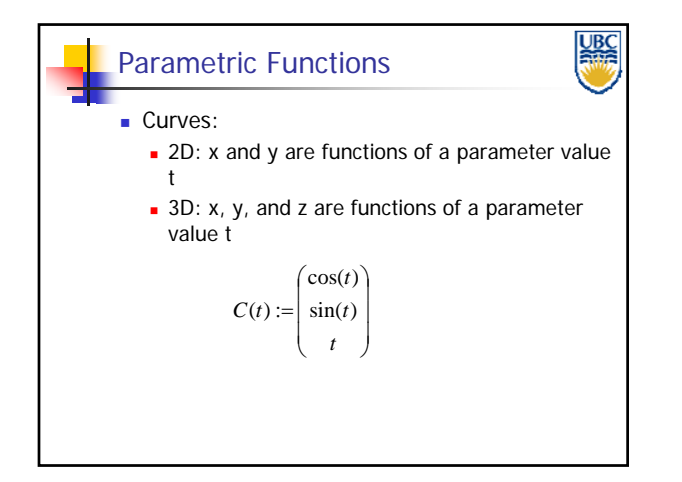

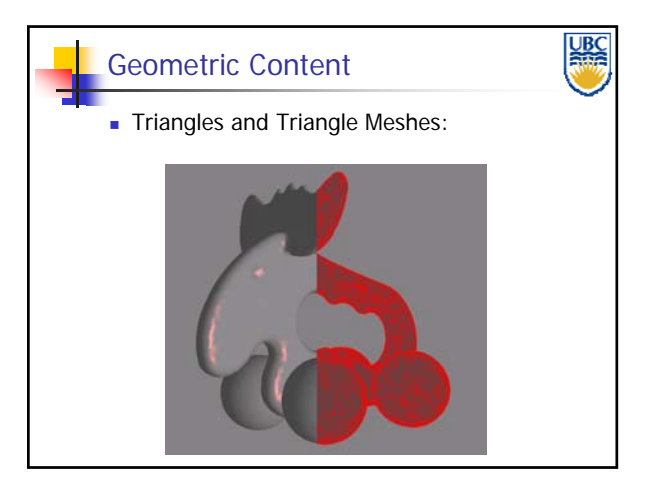

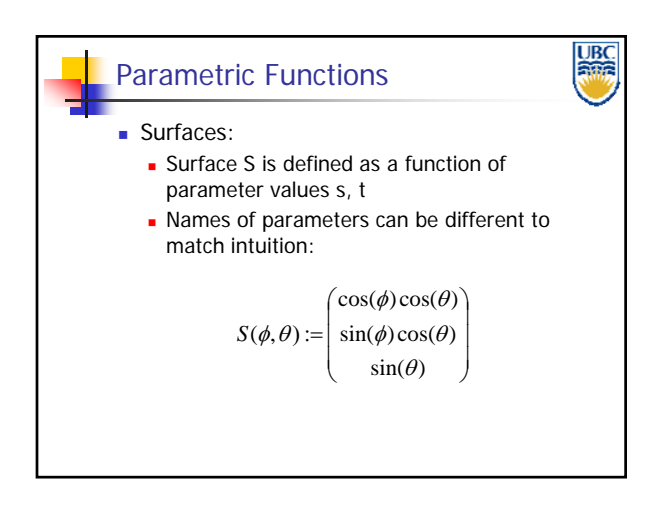

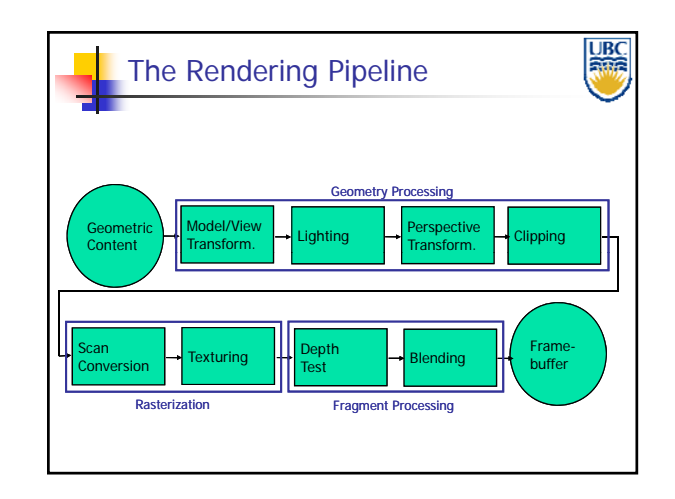

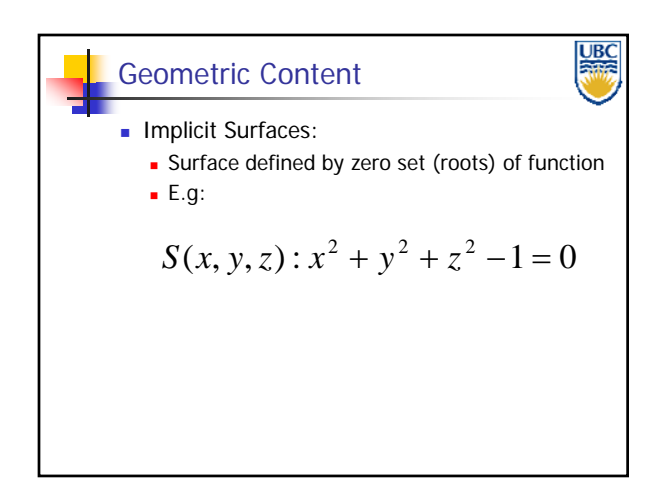

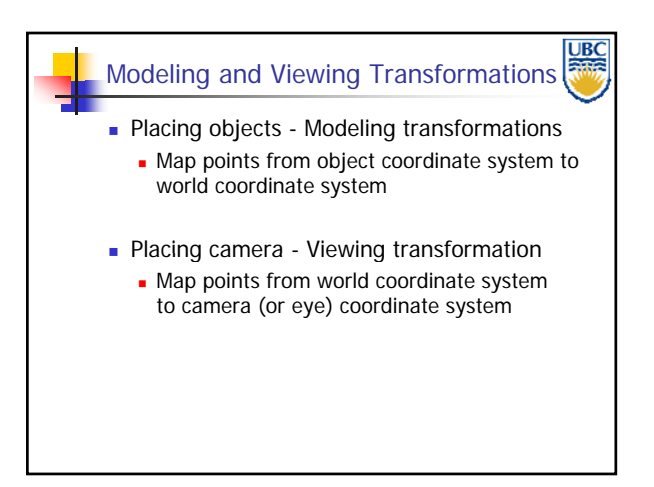

**Copyright A. Sheffer, 2011, UBC**

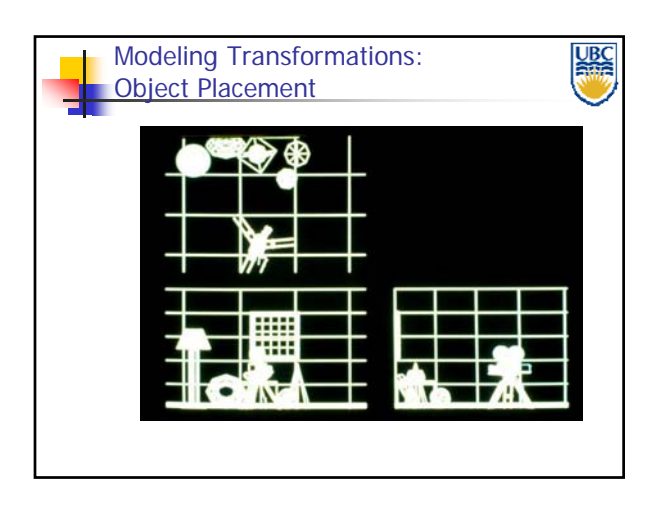

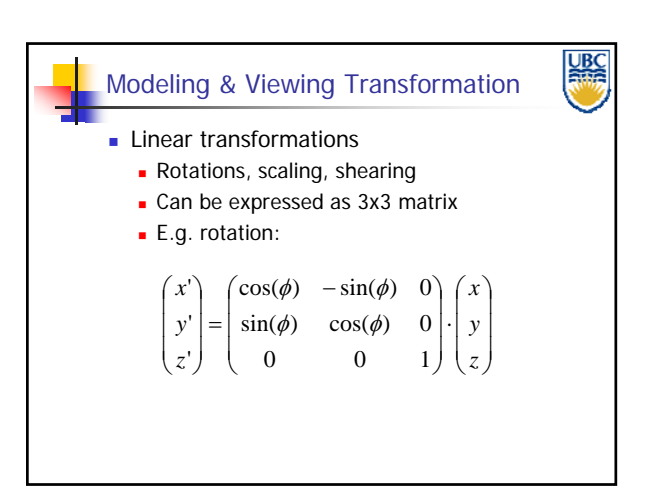

*OpenGL*

*Rendering Pipeline/*

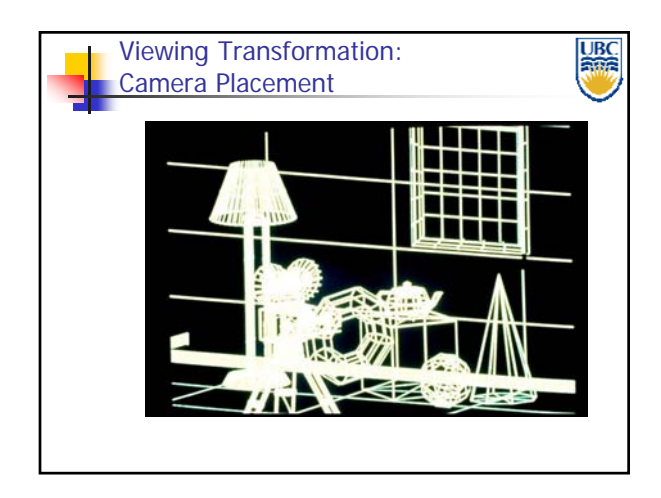

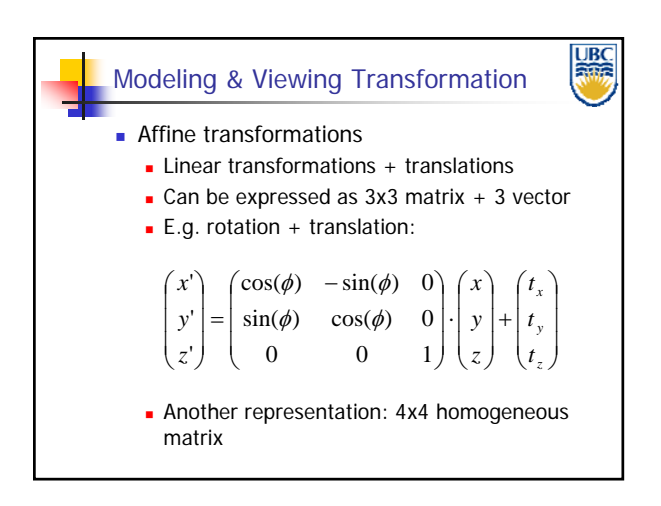

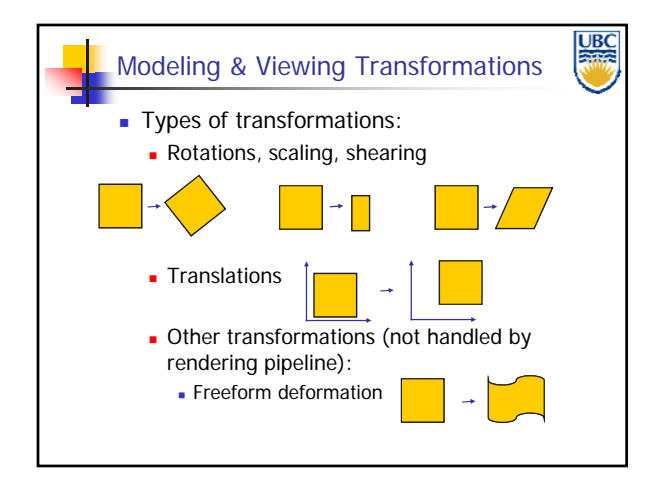

**UBC** The Rendering Pipeline Geometry Processing Geometric Model/View Model/View | Lighting | Perspective<br>Transform. | Lighting | Transform. Transform. **For Clipping** Content Texturing  $\left|\cdot\right|$  Depth  $\left|\cdot\right|$  Blending  $\left|\cdot\right|$  Frame-Scan Depth buffer Conversion Rasterization Fragment Processing

**Copyright A. Sheffer, 2011, UBC**

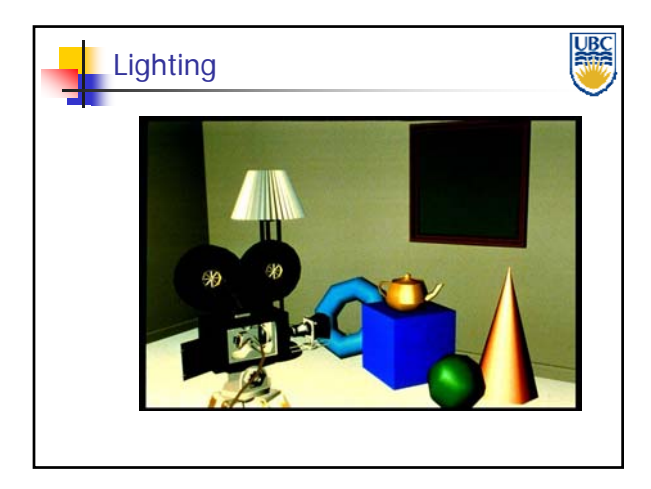

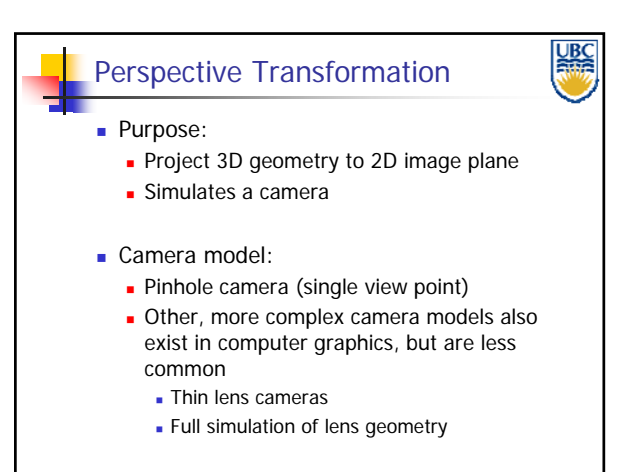

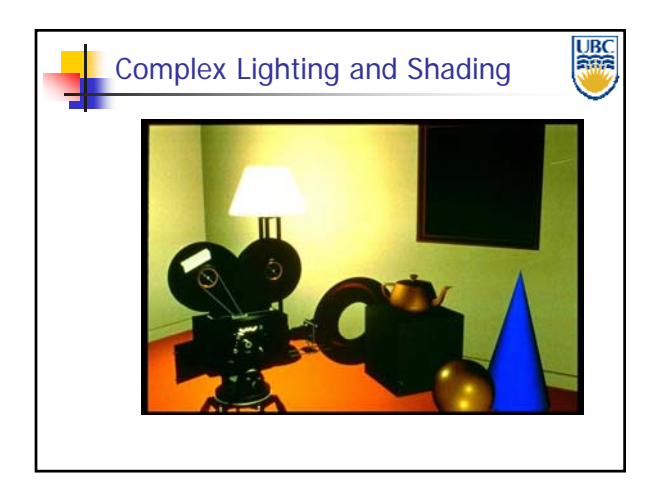

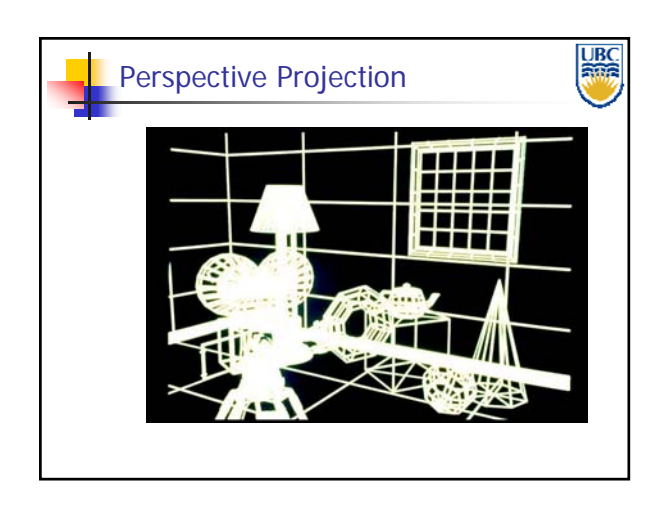

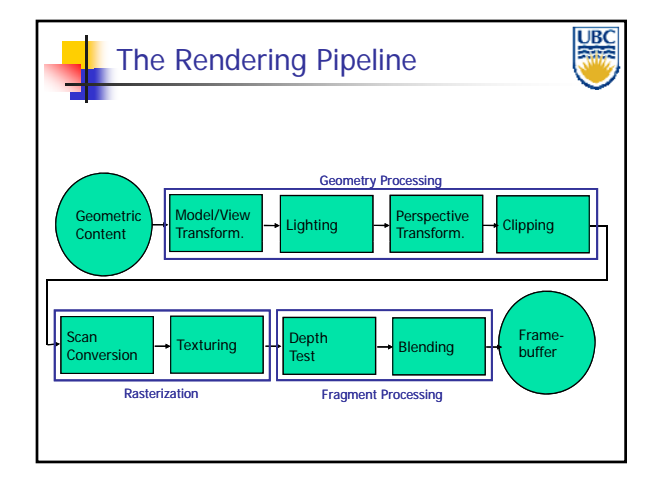

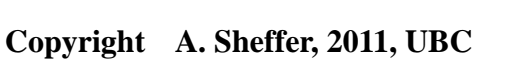

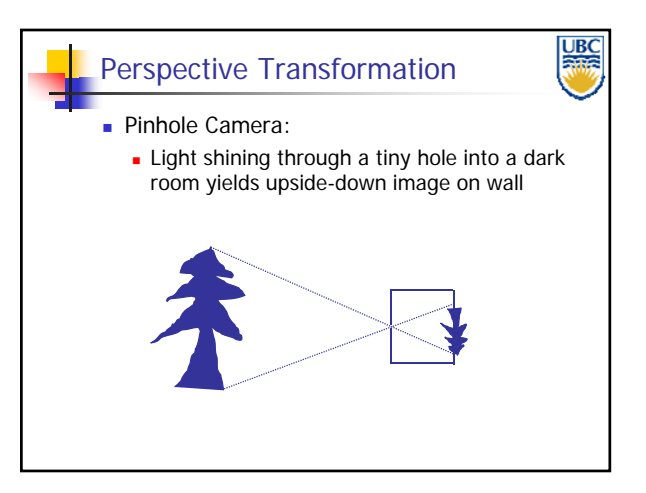

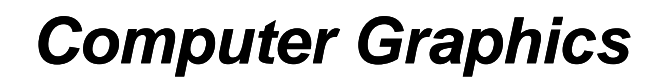

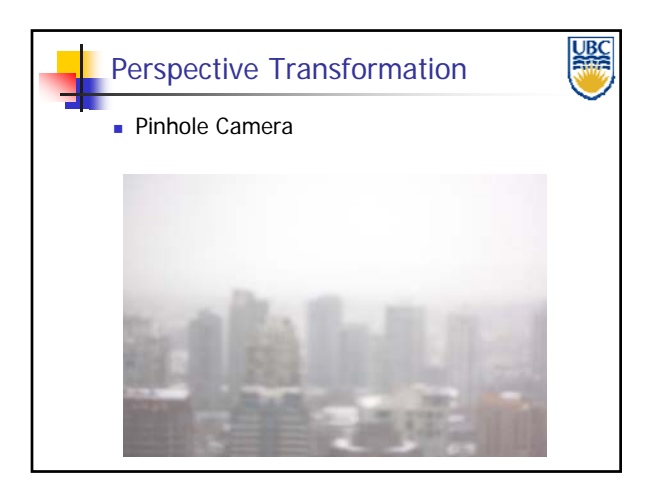

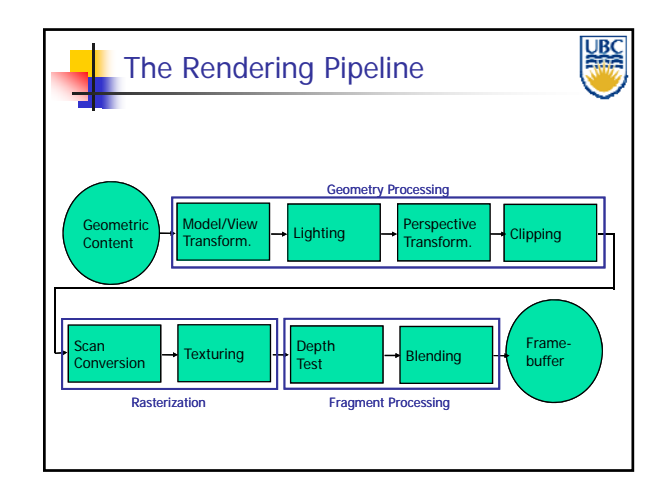

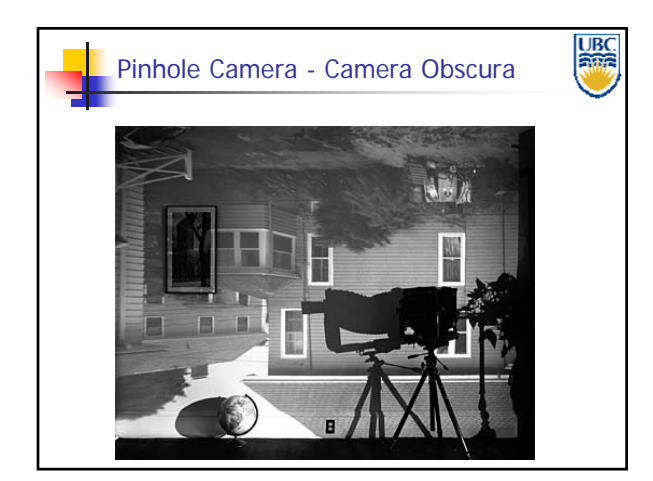

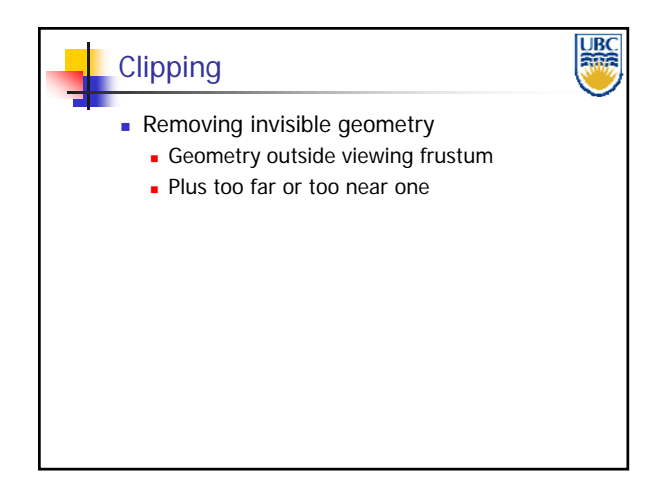

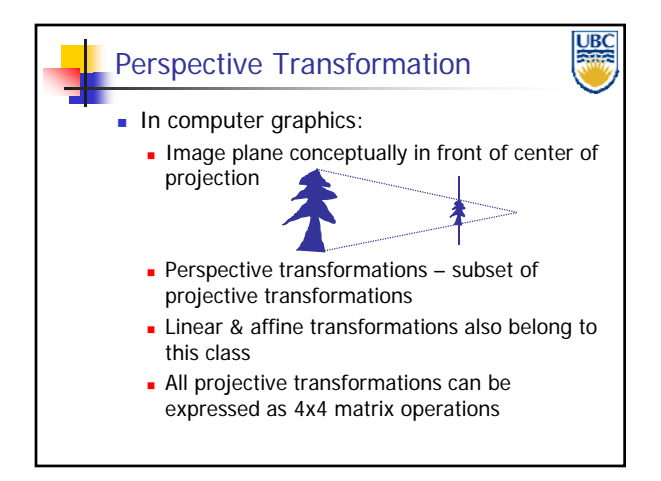

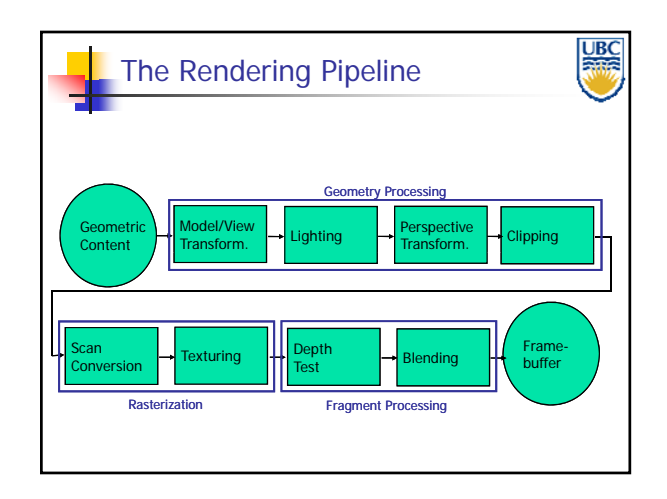

**Copyright A. Sheffer, 2011, UBC**

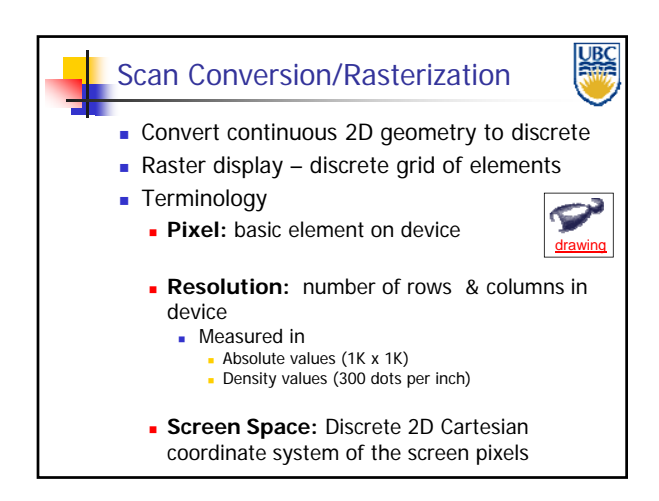

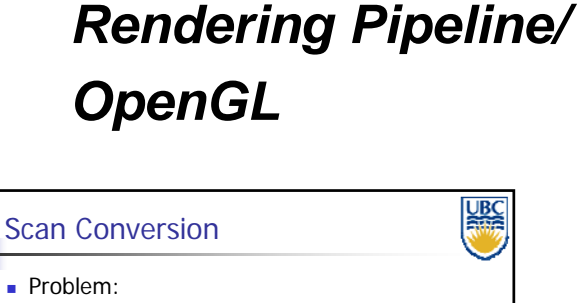

- Line is infinitely thin, but image has finite resolution
- **Results in steps rather than a smooth line**  Jaggies
	- Aliasing
- One of the fundamental problems in computer graphics

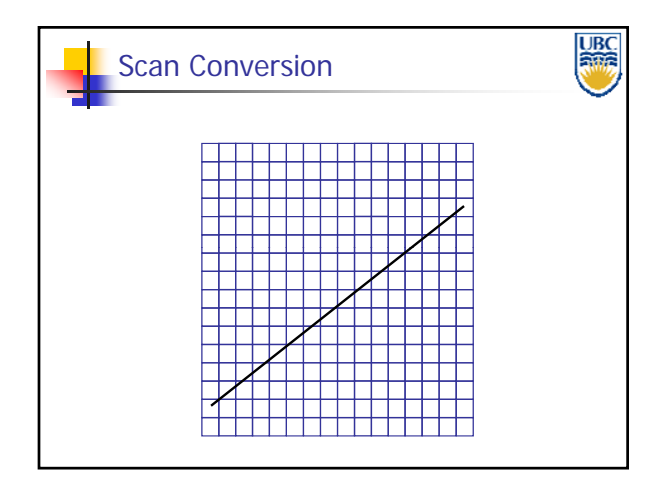

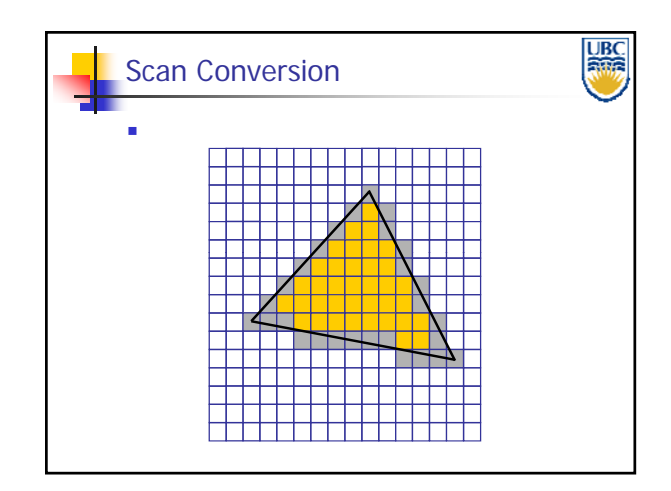

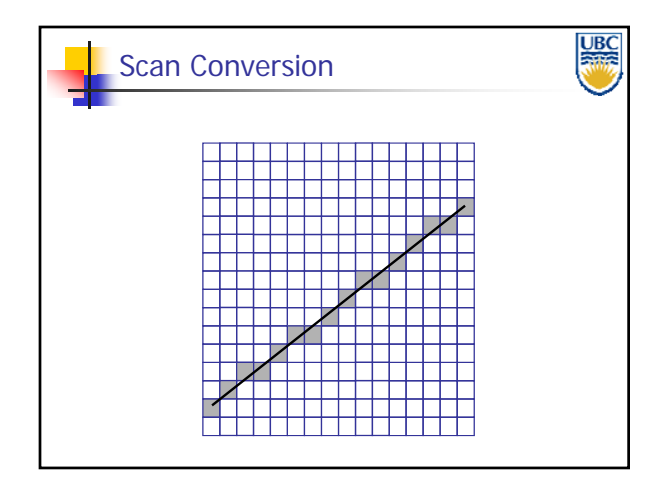

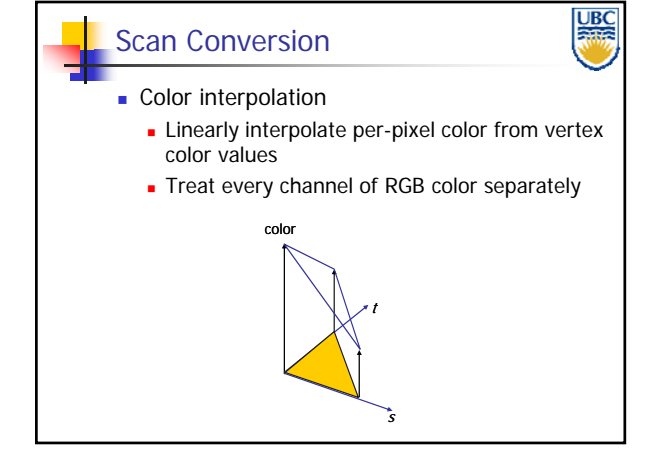

**Copyright A. Sheffer, 2011, UBC**

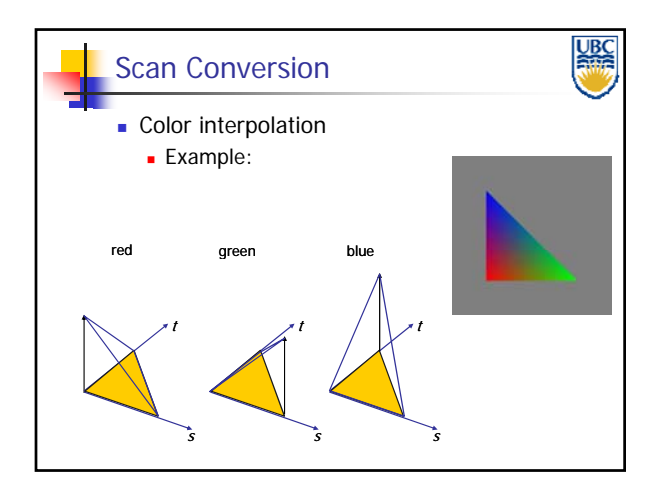

#### *Rendering Pipeline/ OpenGL*

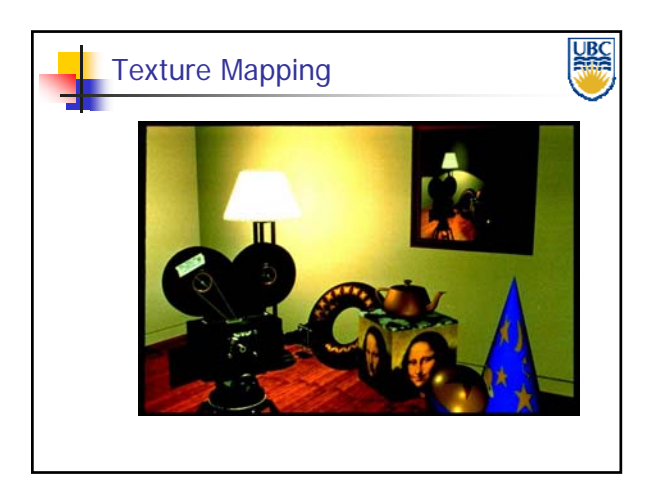

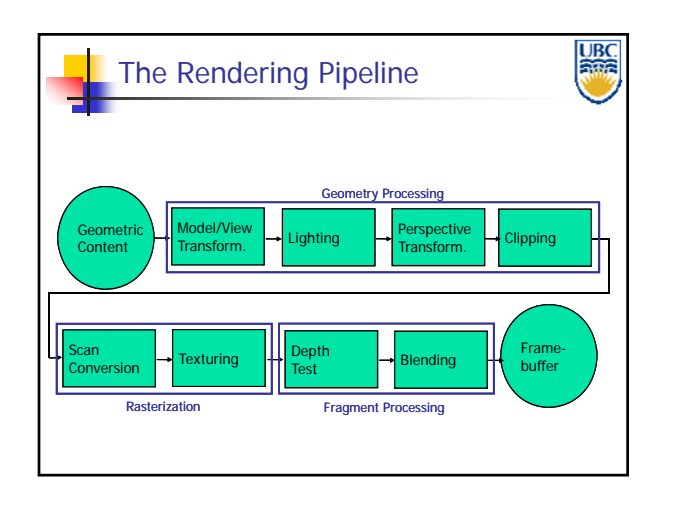

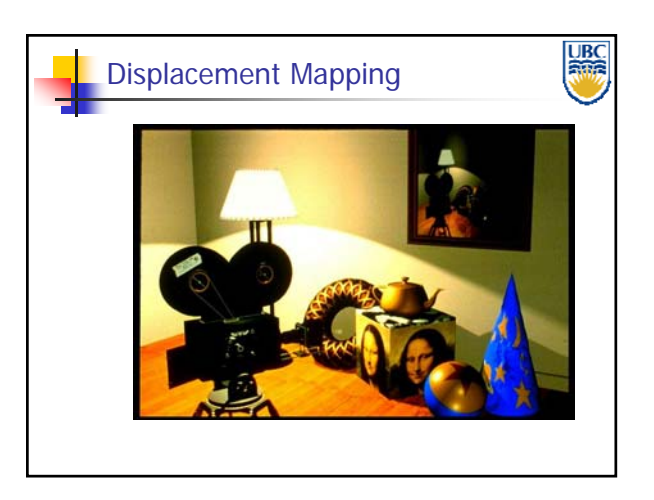

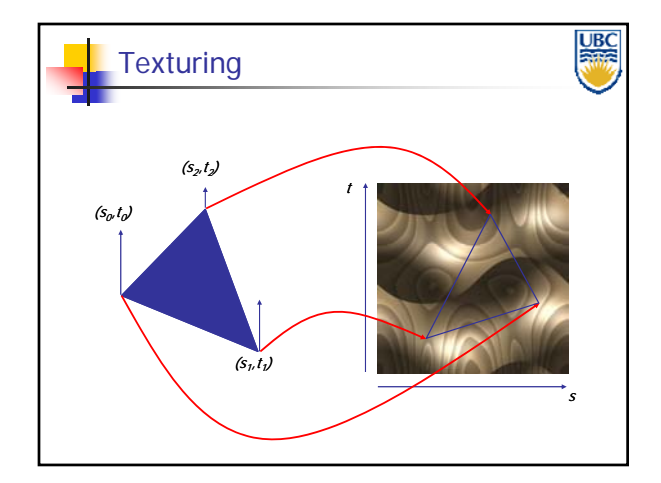

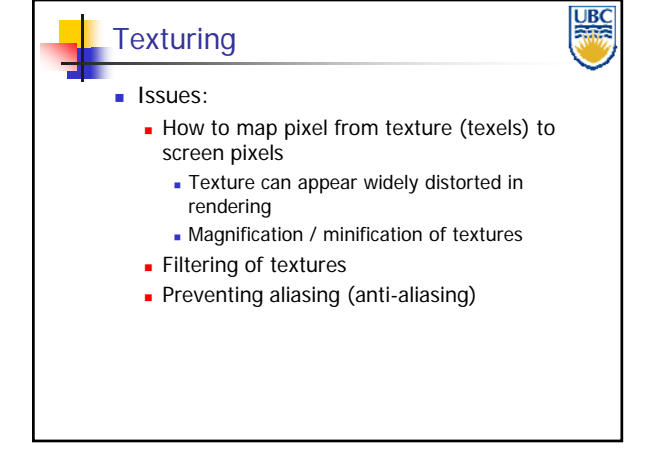

**Copyright A. Sheffer, 2011, UBC**

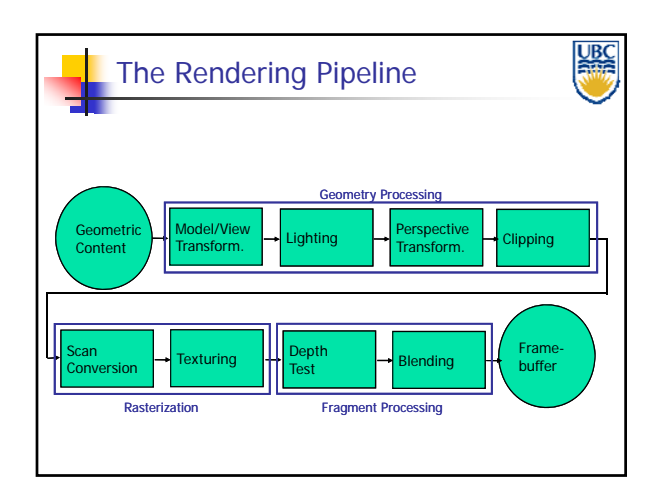

#### *Rendering Pipeline/ OpenGL*

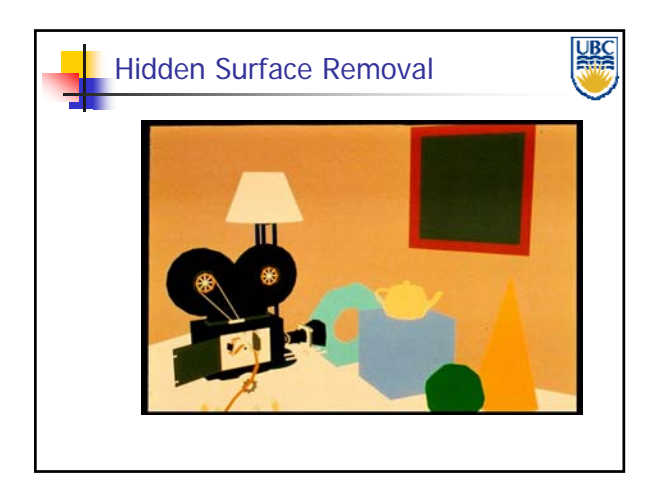

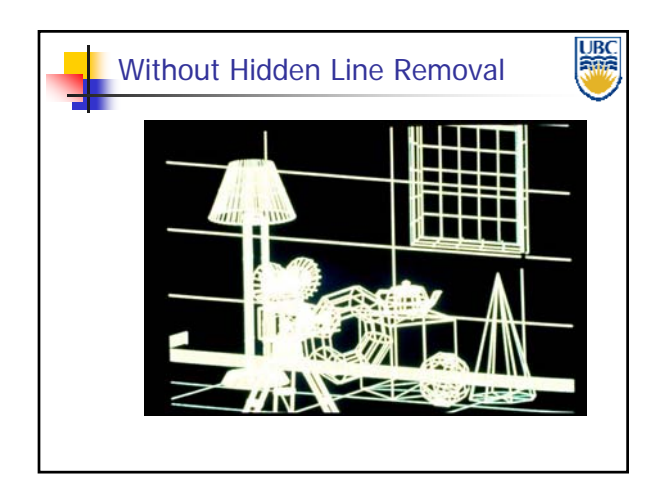

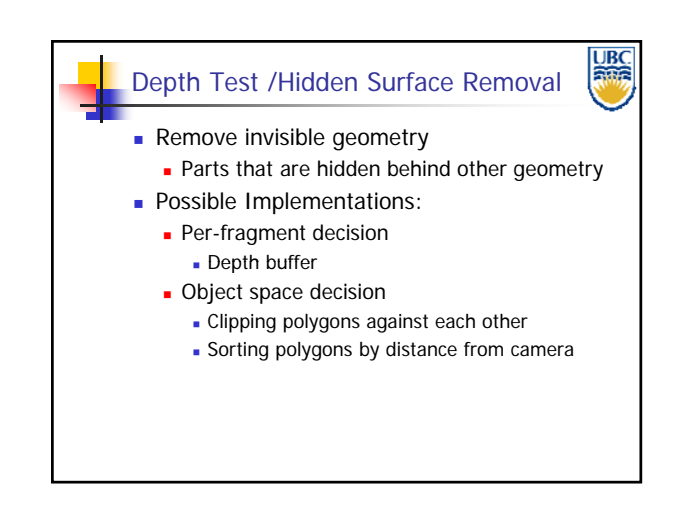

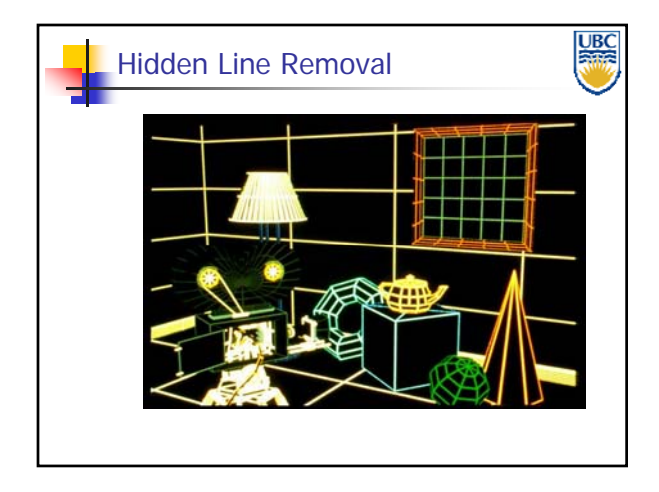

П

Depth Test /Hidden Surface Removal

**Copyright A. Sheffer, 2011, UBC**

Page 12

**UBC** 

#### **UBC** The Rendering Pipeline Geometry Processing Model/View Model/View | Lighting | Perspective<br>Transform. | Lighting | Transform. erspective | Clipping **Geometric Content** Texturing  $\begin{array}{|c|c|c|c|}\n\hline\n\text{Test} & \text{Blending} & \text{Framel-} \n\end{array}$ <mark>Depth</mark><br>Fest Scan buffer Conversion Rasterization **Fragment Processing**

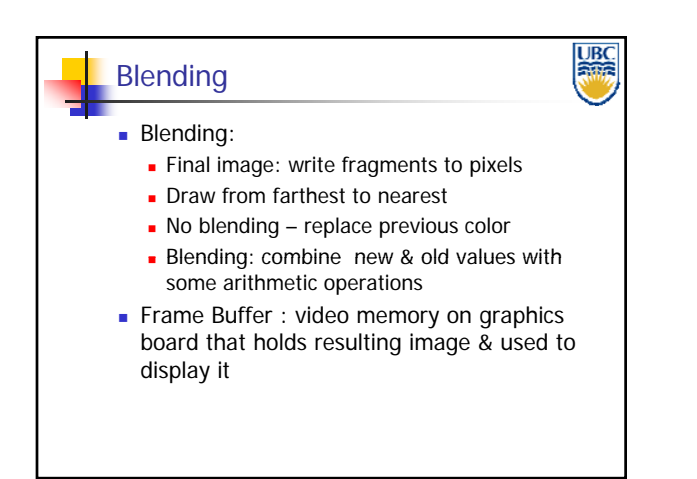

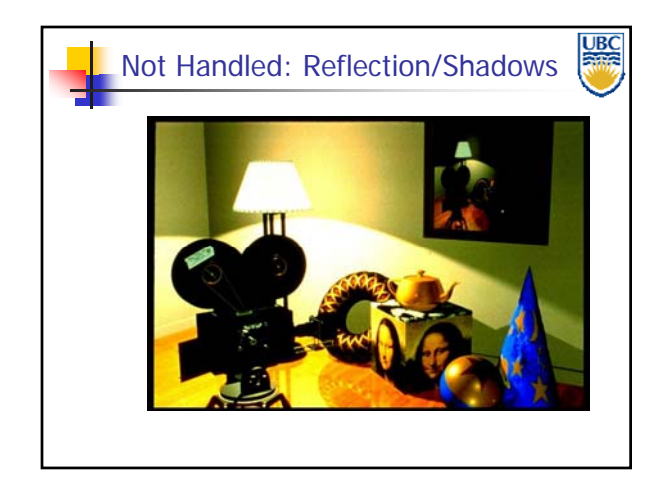

**Copyright A. Sheffer, 2011, UBC**